## Veileder for Privat virksomhet som skal delegere rettigheter til system- eller underleverandør (gjelder også for Finans og Presse).

Skjermbildene er hentet fra Altinns testmiljø. I eksemplet som følger er, REINSVOLL OG MEISINGSET den organisasjonen som du representerer (Den som skal delegere). Den som det delegeres til i eksemplet er ÅKERHAMN OG BYRKJELO.

PS! For å kunne delegere rettigheter i Altinn må du ha rollen Hoved administrator (Daglig leder har alltid denne rollen). Denne rollen kan delegeres videre til den som skal utføre delegeringen på vegne av virksomheten.

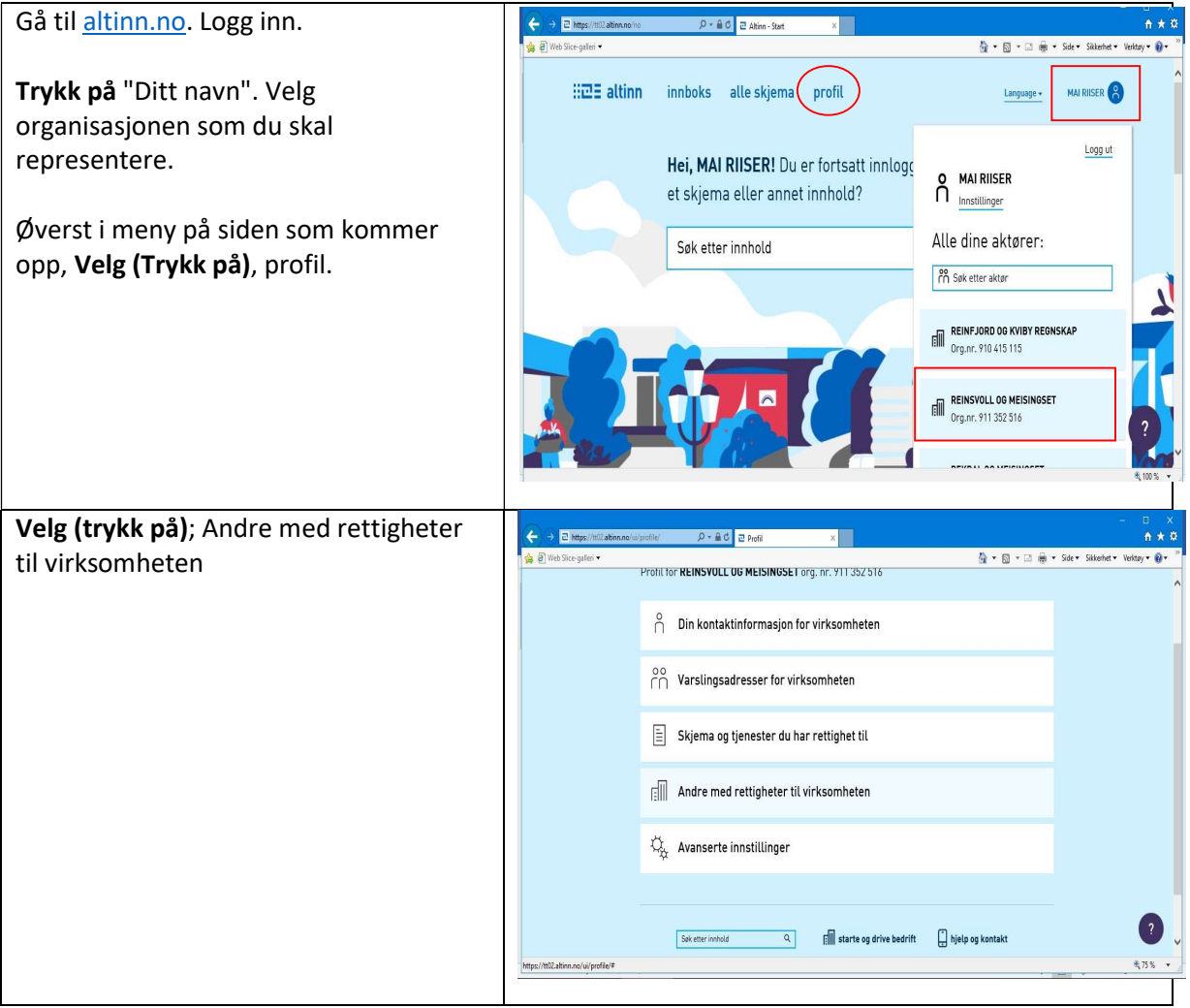

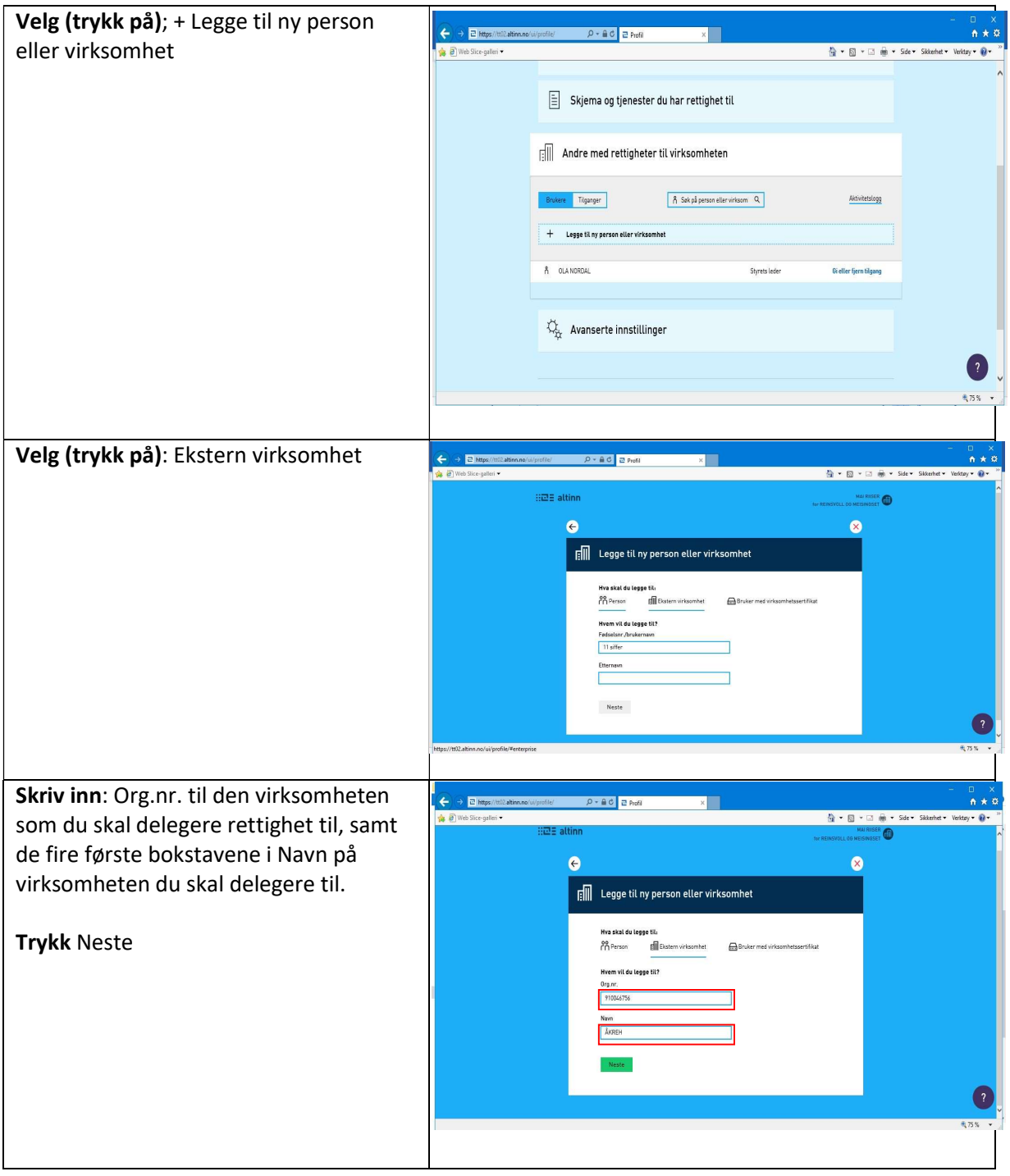

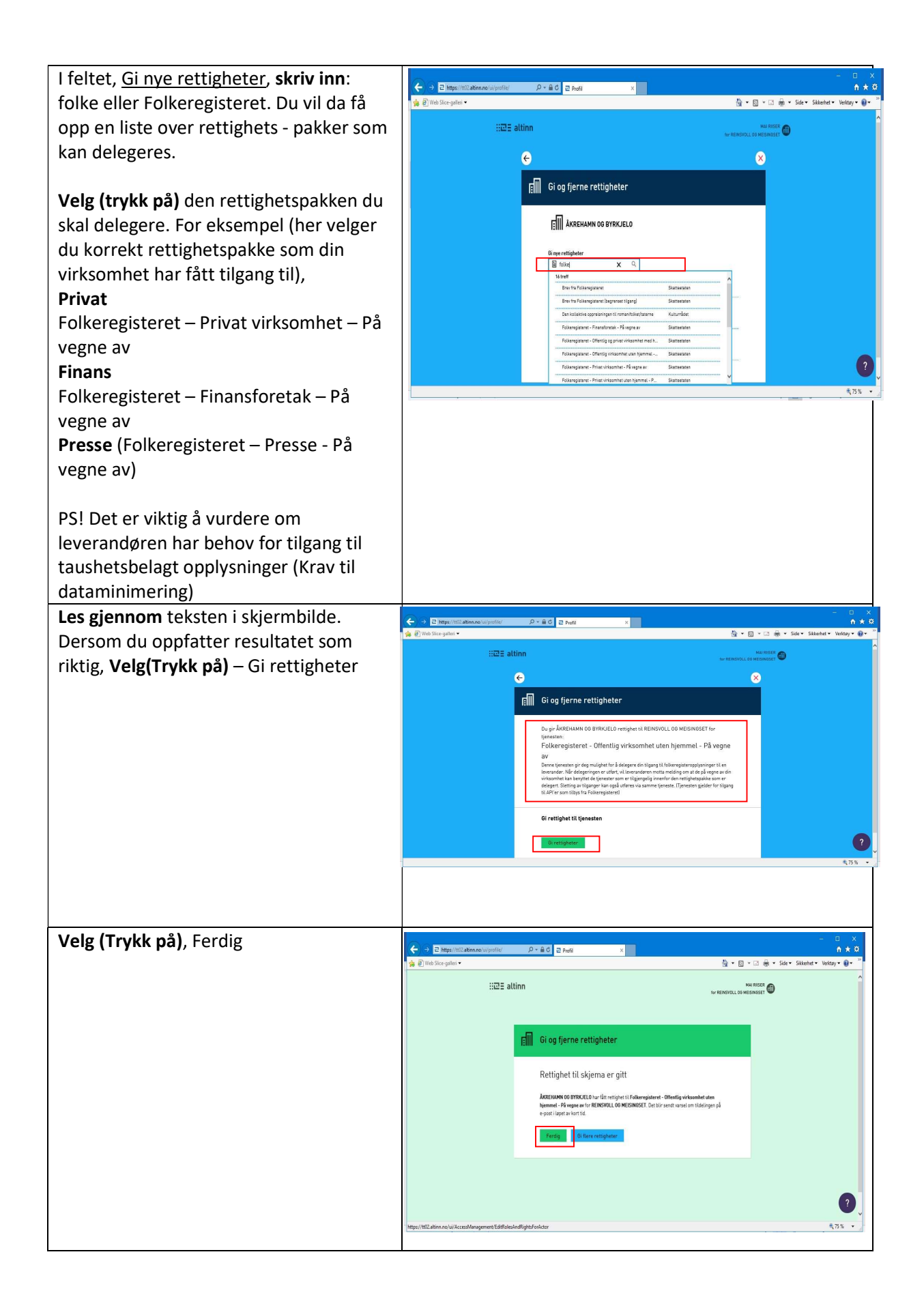